## <span id="page-0-0"></span>Práctica 4. Contrastes para dos muestras

Departamento de Estadística Universidad de Oviedo

# Cargar el programa R y el paquete Rcommander

- **o** Iniciamos el programa R.
- Cargamos el paquete RCommader. Dos opciones:
	- <sup>1</sup> Menú *Paquetes* → *Cargar paquete* → Seleccionamos **Rcmdr**.

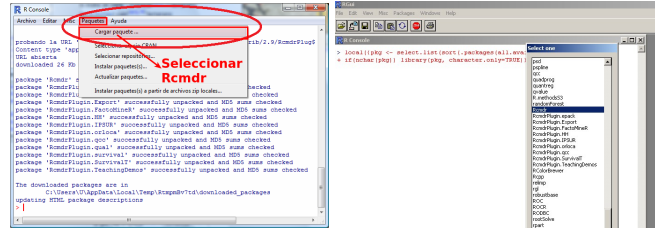

<sup>2</sup> Escribimos **library(Rcmdr)** en la consola y pulsamos retorno de carro.

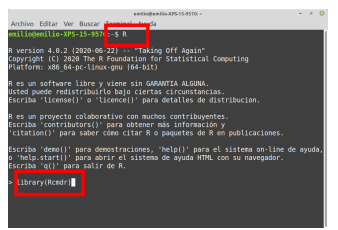

(University of Oviedo) [Sesión 4](#page-0-0) 2 / 38

# Cargar Rcommander

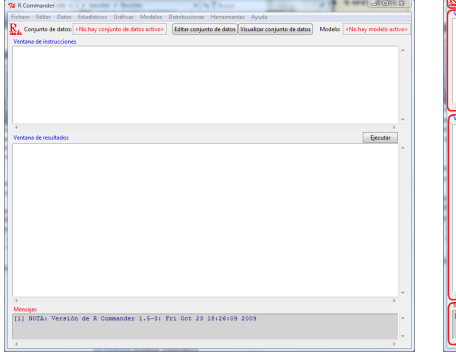

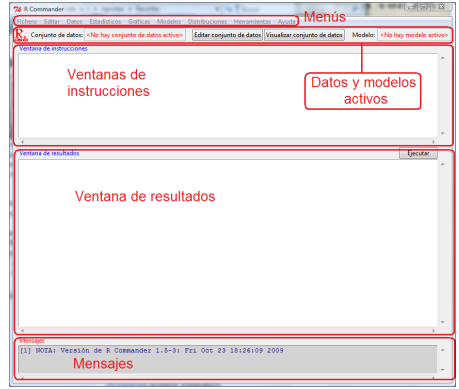

El fichero acero. rda se encuentra en el Campus Virtual. Hay que haberlo descargado previamente.

## Cargar la base de datos acero.rda

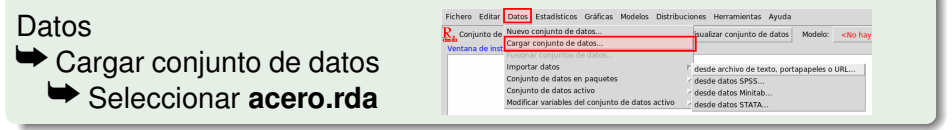

> load("/home/emilio/clases/acero.rda")

NOTA: El conjunto de datos acero tiene 117 filas y 20 columnas.

#### Para visualizar la base de datos:

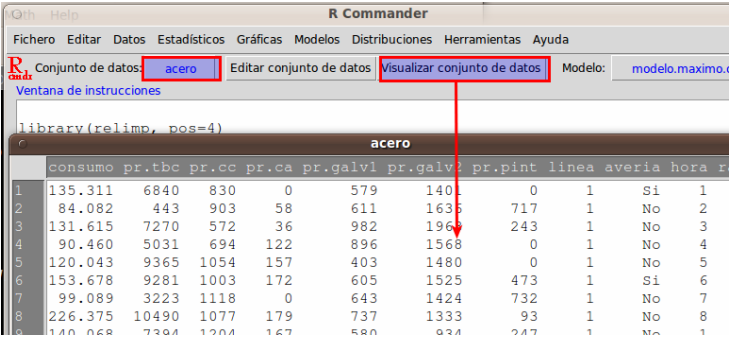

Aparece una ventana con los datos disponibles. Moviendo el cursor hacia la izquierda o hacia abajo podemos recorrer toda la

base de datos.

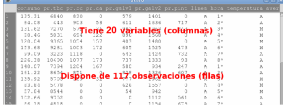

# Variables de la base de datos acero

- <sup>1</sup> consumo Consumo energético de la empresa (Megavatios/hora).
- 2 pr. tbc Producción del tren de bandas calientes (Toneladas de acero).
- <sup>3</sup> pr.cc Producción de colada continua (Toneladas de acero).
- <sup>4</sup> pr.ca Producción del convertidor de acero (Toneladas de acero).
- <sup>5</sup> pr.galv1 Producción de galvanizado de tipo I (Tns. de acero).
- <sup>6</sup> pr.galv2 Producción de galvanizado de tipo II (Tns. de acero).
- pr.pint Producción de chapa pintada (Tns. de acero).
- 8 linea Línea de producción empleada (A o B).
- <sup>9</sup> turno Turno de mañana (M), tarde (T), noche (N).
- <sup>10</sup> temperatura Temperatura del sistema: Alta, Media y Baja.
	- <sup>11</sup> pres.aver Presencia de averías: hubo Averías (A), no hubo averías (NoA).
- 12 nun. aver Número de averías detectadas.
- <sup>13</sup> sistema Activación de un sistema de detección de sobrecalientamiento: encendido (ON), apagado (OFF).

14 . . . .

## Toma de decisiones

*H*<sup>0</sup> (Hipótesis nula): Todo sigue igual *H*<sup>1</sup> (Hipótesis alternativa): Se ha producido un cambio

Se rechaza, o no, la hipótesis nula: nunca se afirma que sea cierta.

- p-valor. Cuantifica el grado de compatibilidad de los datos con la *H*<sub>0</sub>. Si es pequeño, se rechaza *H*<sub>0</sub>.
- Intervalo de confianza. Cuantifica los límites de la variación. Permite estimar las consecuencias *prácticas* de esa variación.

Es mucho menos informativo decir que la proporción de niñas es significativamente distinta del 50%, que es lo que se deduce del p-valor, que decir que el intervalo de confianza de la proporción de niñas varía entre 48.45% y 48.77% al 95%.

Como ingenieros debemos plantear los distintos escenarios, las probabilidades asociadas y las consecuencias de los mismos.

### Repaso

En la práctica anterior se hicieron tests para una muestra:

Tests sobre la media poblacional:

¿El consumo medio de alcohol está entre 125 y 225 gramos semanales?

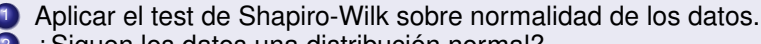

- <sup>2</sup> ¿Siguen los datos una distribución normal?
	- Sí → test t de Student para una muestra
	- No → test de Wilcoxon para una muestra
- Tests sobre porcentajes:
	- Test de proporciones para una muestra.

## Contrastando dos grupos.

¿El consumo de alcohol es mayor entre hombres que entre mujeres?

- Tests sobre proporciones: Test de proporciones para dos muestras.
- Test sobre varianzas: test F (bajo condiciones de normalidad); Levene (no normalidad)
- **•** Tests sobre promedios:
	-
	- <sup>1</sup> Realice el test de Shapiro-Wilk sobre normalidad;
	- 2 ¿Existe normalidad?
		- Sí (test paramétrico); ¿Cómo son las muestras?
			- Independientes  $\longrightarrow$  Test t para muestras independientes
				- Dependientes → Test t para muestras pareadas
		- No (test no parámetrico); ¿Cómo son las muestras?
			- Independientes −→ Test de Wilcoxon para dos muestras
				- Dependientes → Test de Wilcoxon pareado

(University of Oviedo) and [Sesión 4](#page-0-0) and Sesión 4 9/38

## Contraste de proporciones

Las posibilidades para contrastar las proporciones de dos muestras son:

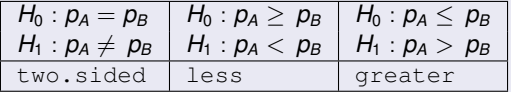

siendo  $p_A \, y \, p_B$  las proporciones en el grupo  $A \, y \, B$ , respectivamente.

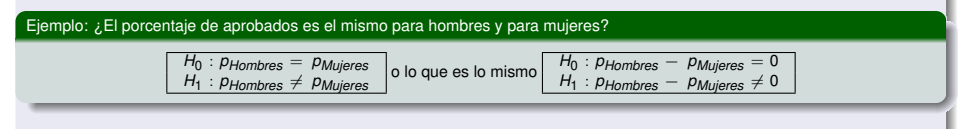

Pista. Si la expresión *igual* aparece en la pregunta, entonces ponerla como *H*<sup>0</sup> . En los demás casos, ponerla como *H*<sup>1</sup> .

Regla de decisión (Interprete el intervalo de confianza)

- Si p-valor es pequeño, rechazamos *H*<sub>0</sub>. Por lo tanto, *H*<sub>1</sub> es cierta.
- **Si p-valor es grande, no rechazamos**  $H_0$  **(esto no implica necesariamente que la hipótesis nula sea** cierta).

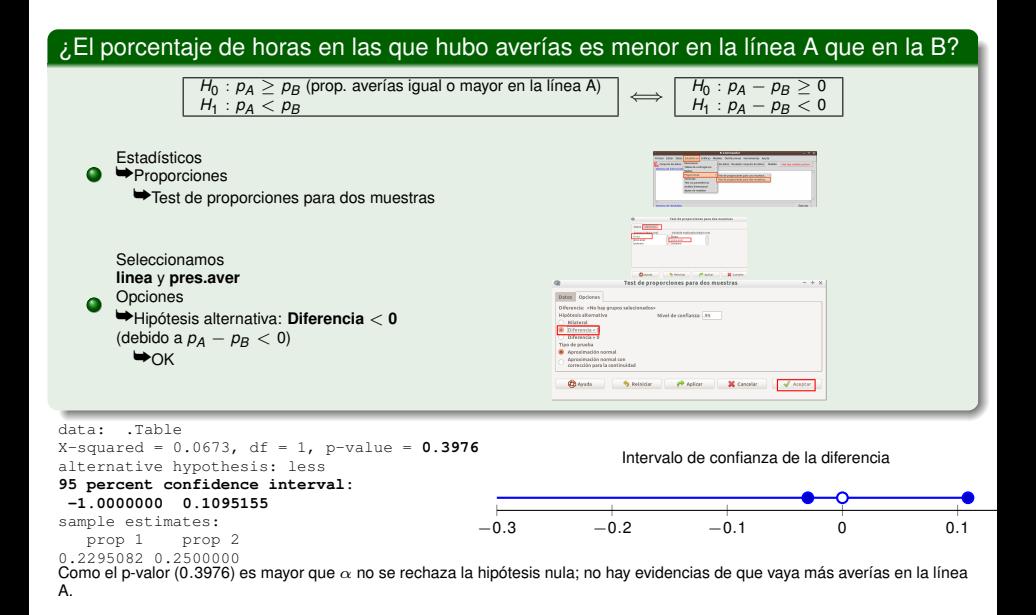

## Test F para dos varianzas

Las hipótesis para este test son

$$
H_0: \sigma_A^2 = \sigma_B^2
$$
 (homocedasticidad)  

$$
H_1: \sigma_A^2 \neq \sigma_B^2
$$
 (heterocedasticidad)

Regla de decisión (Interprete el intervalo de confianza.)

- Si p-valor es pequeño, rechazamos *H*<sub>0</sub>. Por lo tanto, *H*<sub>1</sub> es cierta.
- **Si p-valor es grande, no rechazamos**  $H_0$  **(esto no implica necesariamente que la** hipótesis nula sea cierta).

El consumo de alcohol en los hombres, ¿tiene la misma dispersión que el consumo de alcohol en las mujeres?

$$
H_0: \sigma_{Hombres}^2 = \sigma_{Mujeres}^2
$$
 (Varianzas iguales de consumo)  

$$
H_1: \sigma_{Hombres}^2 \neq \sigma_{Mujeres}^2
$$
 (Diferentes)

$$
\iff \begin{array}{rcl}\nH_0: & \frac{\sigma_{Hombres}^2}{\sigma_{Mujeres}^2} & = & 1 \\
H_1: & \frac{\sigma_{Hombres}^2}{\sigma_{Mujeres}^2} & \neq & 1\n\end{array}
$$

## ¿Son iguales las varianzas de los consumos de la línea A y B? (suponiendo normalidad)

 $H_0: \sigma^2_{\tilde{\mathcal{A}}}=\sigma^2_{\tilde{\mathcal{B}}}$  (Varianzas iguales de consumo) *H*<sub>1</sub>:  $\sigma_A^2 \neq \sigma_B^2$  (Diferentes)

$$
\iff \begin{array}{|c|c|} \hline & H_0: \frac{\sigma_A^2}{\sigma_B^2} = 1 \\ \hline & H_1: \frac{\sigma_A^2}{\sigma_B^2} \neq 1 \end{array}
$$

 $\blacktriangleright$ Varianzas  $\rightarrow$ Test F para dos varianzas Seleccionar variables **linea** y **consumo**  $\rightarrow$ OK

Estadísticos

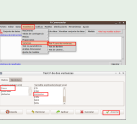

F test to compare two variances

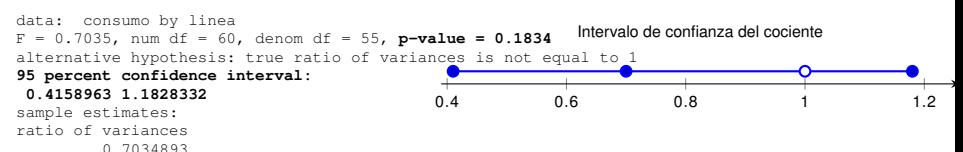

Como el p-valor (0.1834) es mayor que  $\alpha$  no se rechaza la hipótesis nula. Podemos suponer que no hay diferencias significativas entre las varianzas de las líneas, es decir, las dos muestras provienen de poblaciones que tienen la misma varianza.

## Contraste de medias

### Para contrastar dos medias, verificamos:

- 1 Si se puede admitir o no la normalidad.
- <sup>2</sup> La relación que hay entre los datos. Éstas pueden ser:
	- Independientes: Cuando deseamos comparar *dos grupos*. Ejemplo: ¿El consumo de alcohol es igual para los hombres y para las mujeres?

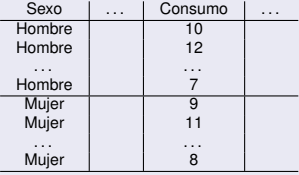

Pareadas: Cuando queremos comparar *dos variables*. En este caso, cada individuo tiene un valor asociado en cada una de las dos variables. Ejemplo: ¿El gasto en alcohol es igual que el gasto en telefonía?

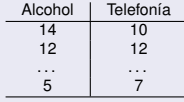

El siguiente cuadro resume los diferentes contrastes de comparación de promedios que vamos a ver en las prácticas de laboratorio de esta asignatura:

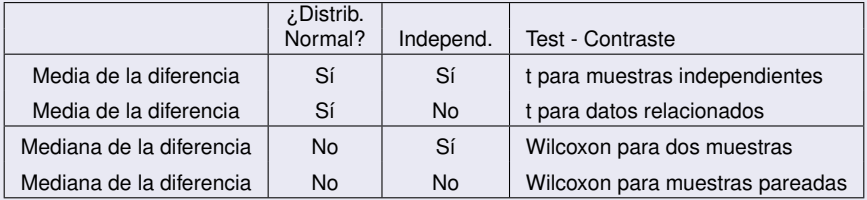

Se compararán las medias o medianas de ambos grupos o variables.

$$
\begin{array}{c|c|c|c|c|c|c|c|c} H_0: \mu_A = \mu_B & H_0: \mu_A \ge \mu_B & H_0: \mu_A \le \mu_B \\ H_1: \mu_A \ne \mu_B & H_1: \mu_A < \mu_B & H_1: \mu_A > \mu_B \end{array}
$$

## Muestras independientes

- Si consideramos sólo a los hombres, ¿sigue la variable consumo de alcohol una distribución normal?
- Si consideramos sólo a las mujeres, ¿sigue la variable consumo de alcohol una distribución normal?

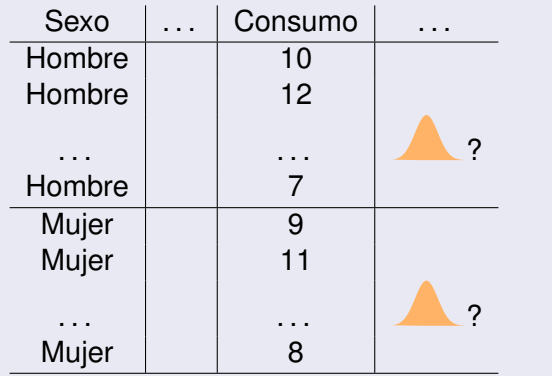

## ¿La variable *consumo* sigue una distribución normal en la línea A? ¿Y en la línea B?

**Estadísticos**  $\blacktriangleright$ Resúmenes  $\rightarrow$ **Test de Normalidad** Seleccionamos: **consumo** Pinchamos en el botón test por grupos:  $\blacktriangleright$ **Seleccionamos: línea**  $\blacktriangleright$  Aceptar Aceptar

(para eliminar el test por grupo, pinchar en *restablecer*)

 $(Sique \rightarrow)$ 

### Test de Shapiro-Wilk:

## H<sub>0</sub>: los datos provienen de una distribución normal *H*1: los datos no provienen de una distribución normal

```
linea: A
        Shapiro-Wilk normality test
data: dd[x, ]
W = 0.9708, p-value = 0.1534
---------------------------------------------------------------------------------------------------------
linea: B
        Shapiro-Wilk normality test
data: dd[x, ]
W = 0.9746, p-value = 0.2841
```
Para los datos de la línea A el p-valor es 0.1534 y para los datos de la línea B es 0.2841. En ambos casos suficientemente grande como para no rechazar la hipótesis nula (se puede admitir la normalidad de los datos).

### ¿El consumo medio es menor en la línea A que en la B?

$$
\begin{array}{|c|c|c|c|}\n\hline\nH_0: \mu_A \geq \mu_B & \iff & H_0: \mu_A - \mu_B \geq 0 \\
H_1: \mu_A < \mu_B & & H_1: \mu_A - \mu_B < 0\n\end{array}
$$

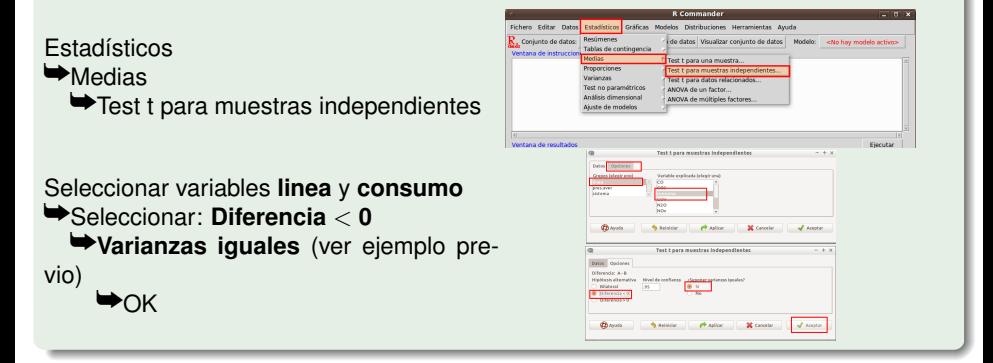

$$
\begin{array}{|c|c|c|}\n\hline\nH_0: \mu_A \geq \mu_B \\
H_1: \mu_A < \mu_B\n\end{array}\right\} \Longleftrightarrow \begin{array}{|c|c|}\nH_0: \mu_A - \mu_B \geq 0 \\
H_1: \mu_A - \mu_B < 0\n\end{array}
$$

Two Sample t-test data: consumo by linea t = -10.1697, df = 115, **p-value < 2.2e-16** alternative hypothesis: true difference in means is less than 0 **95 percent confidence interval:**

**-Inf -65.32647**

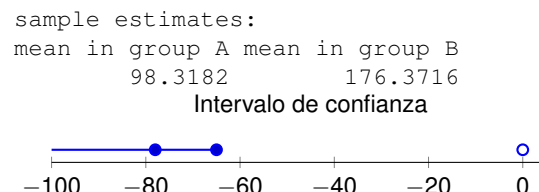

Como el p-valor es prácticamente cero, se rechaza la hipótesis nula. Por lo tanto, el consumo medio en la línea A es menor.

## ¿El consumo promedio es igual en ambas líneas?

$$
\begin{array}{c}\nH_0: \mu_A = \mu_B \\
H_1: \mu_A \neq \mu_B\n\end{array}\right\} \iff
$$

$$
\begin{vmatrix} H_0: \mu_A - \mu_B = 0 \\ H_1: \mu_A - \mu_B \neq 0 \end{vmatrix}
$$

**Estadísticos** 

 $\blacktriangleright$ Medias

 $\rightarrow$  Test t para muestras independientes

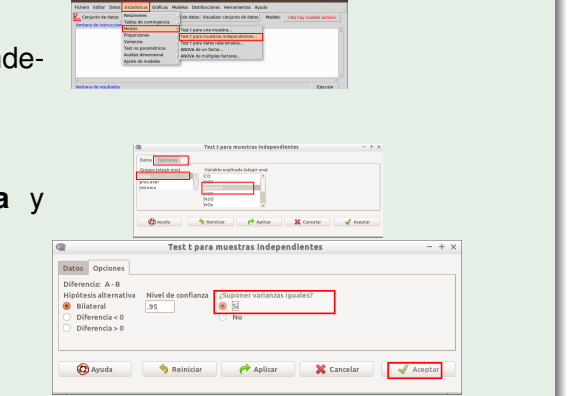

 $(Sique \longrightarrow)$ 

Seleccionar variables **linea** y **consumo** ySeleccionar: **Bilateral** y**Varianzas iguales**  $\rightarrow$ OK

¿El consumo promedio es igual en ambas líneas?

$$
\begin{array}{|c|c|c|c|}\n\hline\nH_0: \mu_A = \mu_B \\
H_1: \mu_A \neq \mu_B\n\end{array} \Longleftrightarrow \begin{array}{|c|c|c|c|}\nH_0: \mu_A - \mu_B = 0 \\
H_1: \mu_A - \mu_B \neq 0\n\end{array}
$$

data: consumo by linea

t = -10.1697, df = 115, **p-value < 2.2e-16**

alternative hypothesis: true difference in means is no **95 percent confidence interval:**

#### **-93.25631 -62.85051**

sample estimates: mean in group A mean in group B 98.3182 176.3716

Intervalo de confianza

$$
\begin{array}{cccc}\n & - & - & \rightarrow & \rightarrow & \rightarrow \\
\hline\n-100 & -80 & -60 & -40 & -20 & 0 \\
\end{array}
$$

## Calcule la diferencia entre la variable V1 y V2. ¿Sigue esta diferencia una distribución normal?

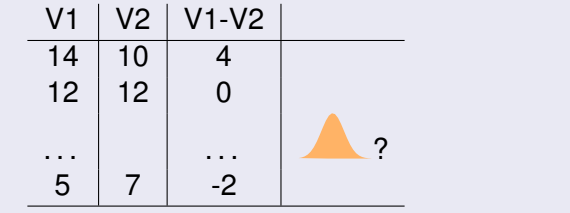

Calcule una nueva variable como la diferencia entre *pr.cc* y *pr.pint*. Llame a esta variable *diferencia*.

Datos

 $\rightarrow$ Modificar variables del conjunto de datos activo  $\rightarrow$ Calcular una nueva variable Nombre de la nueva variable: **diferencia** Expresión a calcular: **pr.cc - pr.pint** Aceptar

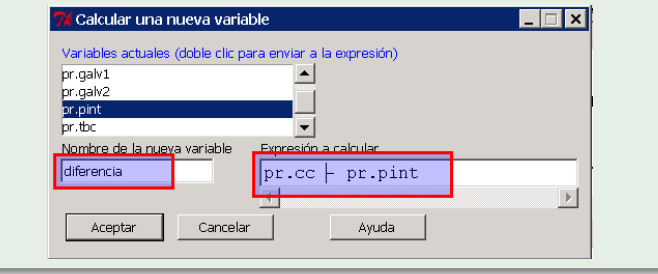

> acero\$diferencia <- with(acero, pr.cc - pr.pint)

## ¿Sigue la variable *diferencia* una distribución normal?

**Estadísticos**  $\blacktriangleright$ Resúmenes  $\blacktriangleright$ Test de normalidad  $\blacksquare$ 

Seleccionar **diferencia**  $\bigstar$ OK

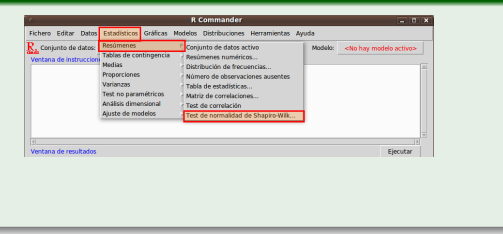

```
Shapiro-Wilk normality test
```

```
data: diferencia
W = 0.988, p-value = 0.3948
```
Como el p-valor es 0.39, no se rechaza la hipótesis de normalidad.

### Datos pareados

Se ha preguntado a diversos jóvenes sobre su gasto mensual en telefonía y en consumo de alcohol:

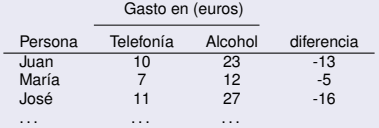

¿Existe relación entre lo que gasta Juan en Telefonía (10 euros) y en Alcohol (23 euros)?

- Sí, a Juan le corresponde el par de datos (10, 23).
- Son *datos pareados* (no son independientes).

## ¿El gasto medio es igual en telefonía y en alcohol?

 $H_0: \mu$ <sub>Telefonia</sub> =  $\mu$ Alcohol  $H_1$  :  $\mu$  Telefonia  $\neq \mu$  Alcohol

Son datos pareados: hay que utilizar el test t *pareado* o el Wilcoxon *pareado*.

¿Son iguales las producciones medias de (*pr.cc*) y de (*pr.pint*)?

$$
H_0: \mu_{pr.cc} = \mu_{pr. pint}
$$
  

$$
H_1: \mu_{pr.cc} \neq \mu_{pr. pint}
$$

$$
H_0: \mu_{pr.cc} - \mu_{pr. pint} = 0
$$
  

$$
H_1: \mu_{pr.cc} - \mu_{pr. pint} \neq 0
$$

Como la variable *diferencia* (que es la diferencia entre ambas variables) sigue una distribución normal, utilizaremos el test t pareado.

⇐⇒

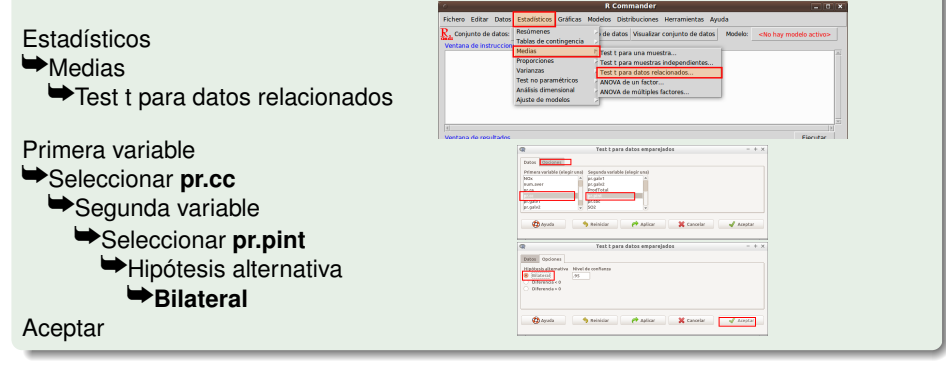

$$
\begin{array}{|c|c|c|c|}\hline H_0: \mu_{pr,cc}=\mu_{pr,print} \\ H_1: \mu_{pr,cc}\neq\mu_{pr,print} \\\hline \end{array} \Longleftrightarrow \begin{array}{|c|c|c|c|}\hline H_0: \mu_{pr,cc}-\mu_{pr,print}=0 \\ H_1: \mu_{pr,cc}-\mu_{pr,init}\neq 0 \\ \hline \end{array}
$$

Paired t-test

data: pr.cc and pr.pint t = 2.5405, df = 116, **p-value = 0.01239** alternative hypothesis: true difference in means is not equal to **95 percent confidence interval: 18.56348 149.91515** sample estimates: mean of the differences 84.23932 0 20 40 60 80 100 120 140 160 Intervalo de confianza de la diferencia

El p-valor es 0.012; por lo que las medias de  $pr.cc$  y  $pr.pint$  son significativamente distintas.

## Muestras independientes

- Si consideramos sólo a los hombres, ¿sigue la variable consumo de alcohol una distribución normal?
- Si consideramos sólo a las mujeres, ¿sigue la variable consumo de alcohol una distribución normal?

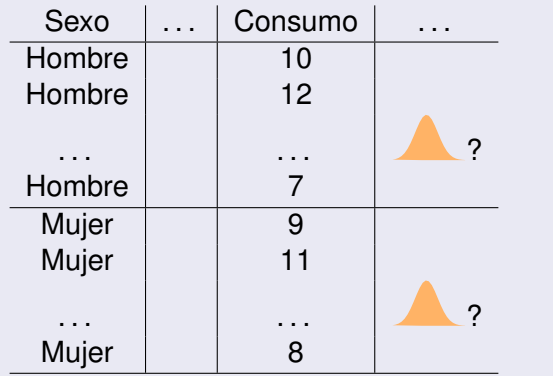

## ¿Sigue la variable *pr.galv2* una distribución normal en cada línea?

**Estadísticos**  $\blacktriangleright$ Resúmenes  $\rightarrow$ **Test de Normalidad** 

Seleccionamos: **pr.galv2** Pinchamos en el botón test por grupos: ySeleccionamos: **línea**  $\blacktriangleright$  Aceptar

Aceptar

(para eliminar el test por grupo, pinchar en *restablecer*)

(Sigue  $\longrightarrow$ )

```
linea: A
```

```
Shapiro-Wilk normality test
data: dd[x, ]
W = 0.8955, p-value = 7.985e-05
---------------------------------------------------------------------------------------------------------
```
linea: B

```
Shapiro-Wilk normality test
```

```
data: dd[x, ]
W = 0.9111, p-value = 0.0005496
```
No hay condiciones de normalidad.

## ¿Son iguales las producciones medias de (*pr.galv2*) según la línea)?

 $H_0$  : *Mediana<sub>A</sub>* = *Mediana<sub>B</sub>* 

*H*<sub>1</sub> : *Mediana<sub>A</sub>*  $\neq$  *Mediana<sub>B</sub>* 

Como la variable *pr.galv2* no sigue una distribución normal, utilizaremos el test de Wilcoxon.

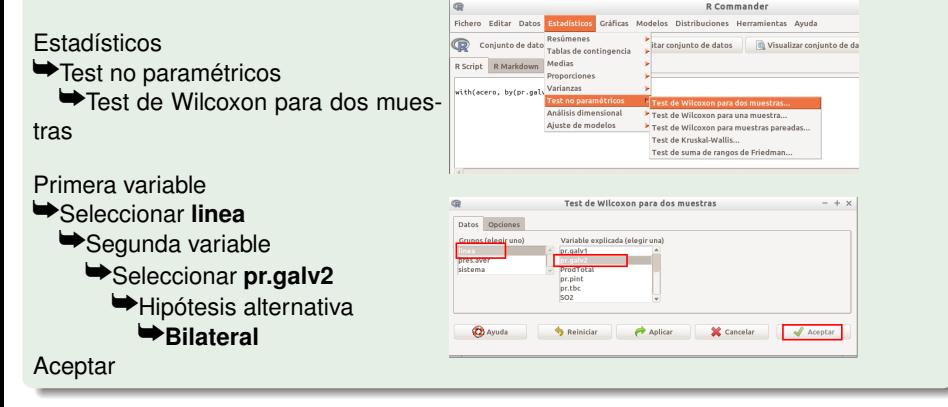

(Sique  $\longrightarrow$ )

Wilcoxon rank sum test with continuity correction

```
data: pr.galv2 by linea
W = 1431, p-value = 0.1314
alternative hypothesis: true location shift is not equal to 0
```
No se rechaza la hipótesis de igualdad de producción en ambas líneas.

## Calcule la diferencia entre la variable V1 y V2. ¿Sigue esta diferencia una distribución normal?

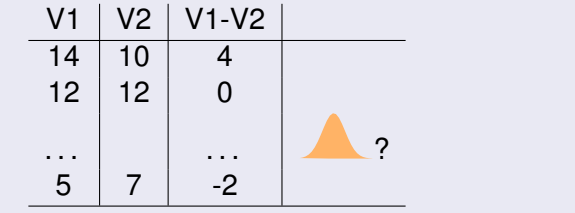

## Calcule una nueva variable como la diferencia entre *pr.galv1* y *pr.galv2*. Llame a esta variable *dif*.

#### Datos

 $\rightarrow$ Modificar variables del conjunto de datos activo  $\rightarrow$ Calcular una nueva variable Nombre de la nueva variable: **dif** Expresión a calcular: **pr.galv1 - pr.galv2** Aceptar

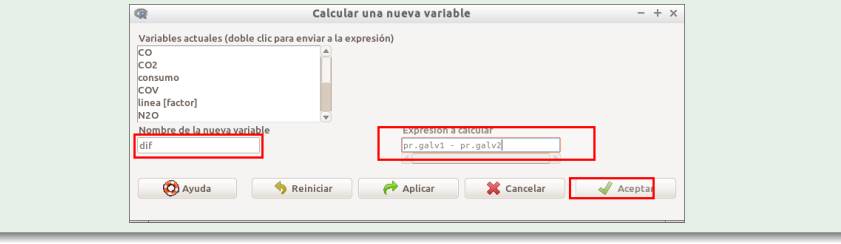

> acero\$dif <- with(acero, pr.galv1 - pr.galv2)

## ¿Sigue la variable *dif* una distribución normal?

```
Estadísticos
\blacktrianglerightResúmenes
   \rightarrowTest de normalidad.
Seleccionar dif
```
 $\bigstar$ OK

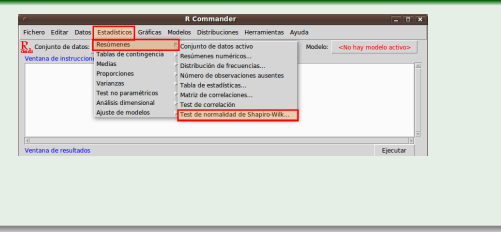

```
Shapiro-Wilk normality test
```

```
data: dif
W = 0.9671, p-value = 0.005665
```
Como el p-valor es pequeño, se rechaza la hipótesis de normalidad.

## Compárese, en promedio, la producción *pr.galv1* y *pr.galv2*

*H*<sup>0</sup> : *Medianapr*.*galv*1−*pr*.*galv*<sup>2</sup> = 0

 $H_1$  : *Mediana*<sub>pr.galv1−pr.galv2  $\neq 0$ </sub>

Como la variable *dif* (que es la diferencia entre ambas variables) no sigue una distribución normal, utilizaremos el test de Wilcoxon pareado.

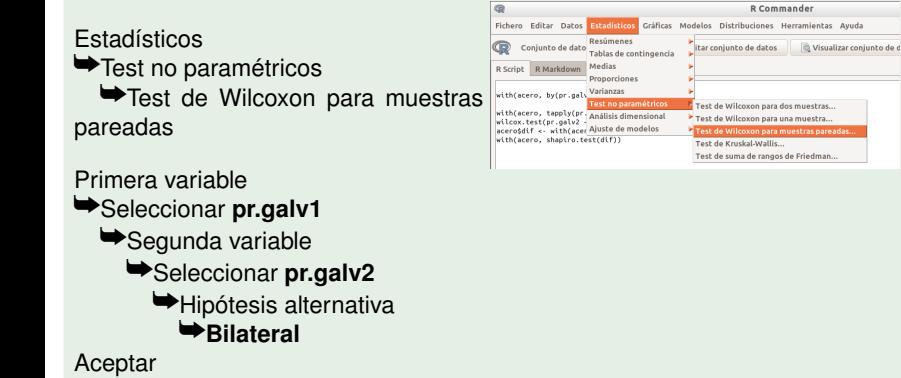

<span id="page-37-0"></span>Wilcoxon signed rank test with continuity correction

```
data: pr.galv1 and pr.galv2
V = 249, p-value < 2.2e-16
alternative hypothesis: true location shift is not equal to 0
```
Se rechaza la hipótesis de igualdad de producción en ambos tipos de galvanizado.